## Welcome to the TASKE ACD ToolBox User Guides

There is a TASKE ToolBox User Guide for each tool or program in the TASKE ToolBox. To view the user guide for a specific tool, click on the corresponding button below.

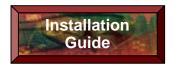

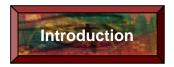

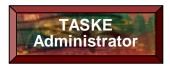

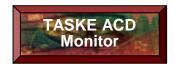

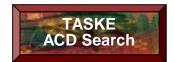

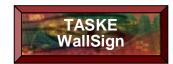

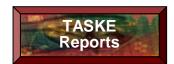

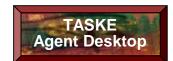

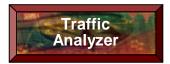

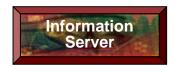

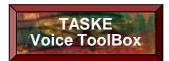

To access the online help for any TASKE ToolBox application, choose the Help option from the Help menu within the application, or press the F1 key on your keyboard while you are using the application.